#### CSC2515 Tutorial 4

Feb 3 2015 

Presented by Ali Punjani

# **Outline**

- Neural Networks
	- $-$  Regularization and Overfitting
	- Capacity Restriction/Pruning
	- Demo (MATLAB)

## Preventing overfitting

- Use a model that has the right capacity:
	- $-$  enough to model the true regularities
	- $-$  not enough to also model the spurious regularities (assuming they are weaker)
- Standard ways to limit the capacity of a neural net:
	- $-$  Limit the number of hidden units.
	- Limit the size of the weights.
	- $-$  Stop the learning before it has time to overfit.

### Limiting the size of the weights

Weight-decay involves adding an extra term to the cost function that penalizes the squared weights.

> – Keeps weights small unless they have big error derivatives.

$$
C = E + \frac{\lambda}{2} \sum_{i} w_i^2
$$

$$
\frac{\partial C}{\partial w_i} = \frac{\partial E}{\partial w_i} + \lambda w_i
$$

$$
\begin{array}{c|c}\n\hline\nC & \\
\hline\nW & \\
\hline\n\end{array}
$$

when 
$$
\frac{\partial C}{\partial w_i} = 0
$$
,  $w_i = -\frac{1}{\lambda} \frac{\partial E}{\partial w_i}$ 

# The effect of weight-decay

- It prevents the network from using weights that it does not need
	- $-$  This can often improve generalization a lot.
	- $-$  It helps to stop it from fitting the sampling error.
	- $-$  It makes a smoother model in which the output changes more slowly as the input changes.
- If the network has two very similar inputs it prefers to put half the weight on each rather than all the weight on one.

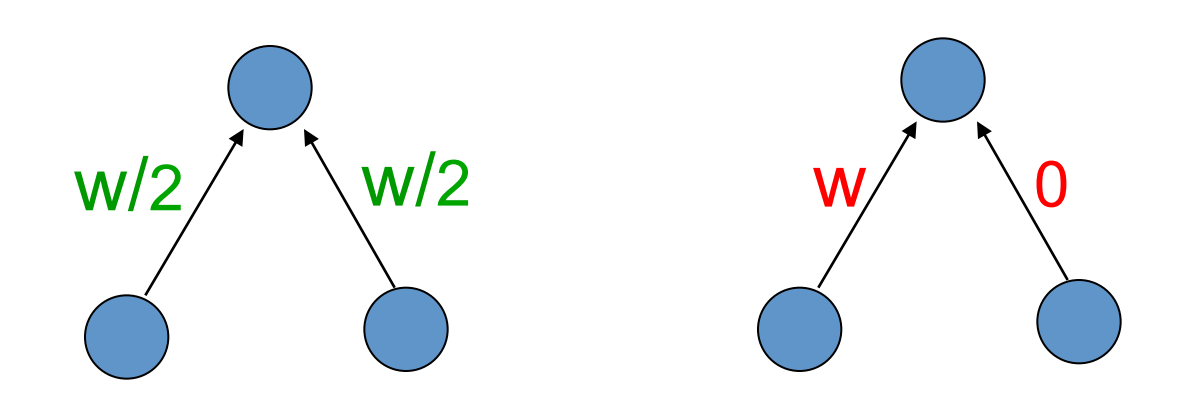

## Weight-decay via noisy inputs

- Weight-decay reduces the effect of noise in the inputs.
	- $-$  The noise variance is amplified by the squared weight
- The amplified noise makes an additive contribution to the squared error.
	- $-$  So minimizing the squared error tends to minimize the squared weights when the inputs are noisy.
- It gets more complicated for nonlinear networks.

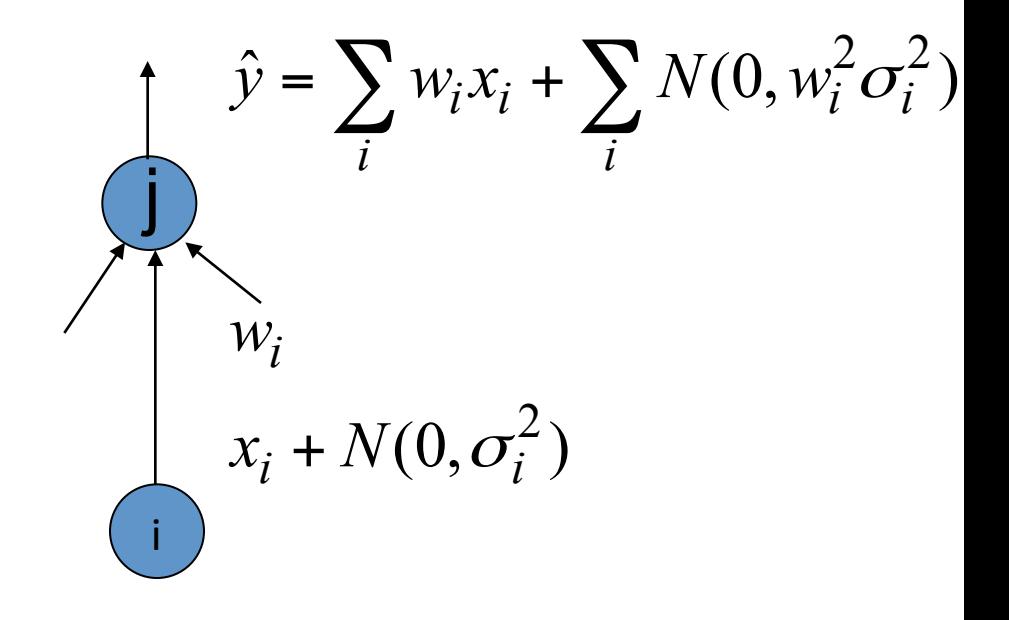

# Other kinds of weight penalty

- Sometimes it works better to penalize the absolute values of the weights
	- $-$  This makes some weights equal to zero which helps interpretation
- Sometimes it works better to use a weight penalty that has negligible effect on large weights.

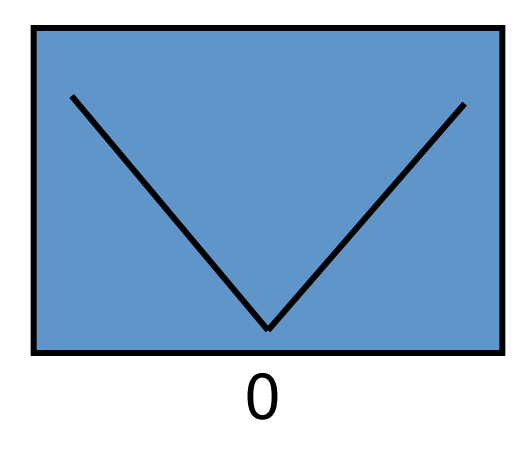

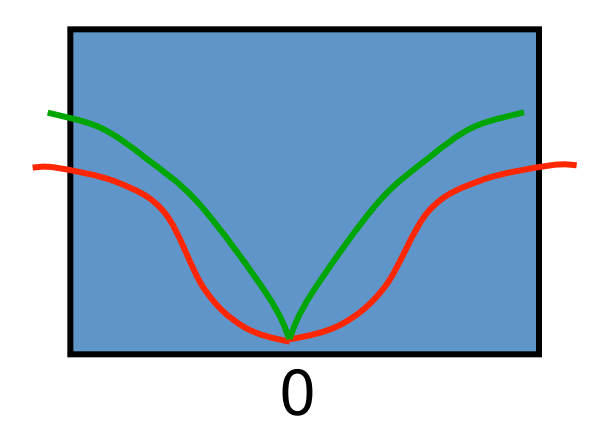

#### Pruning network weights II: Optimal brain damage

Weight saliency: analytical prediction of effectiveness of particular parameter wrt objective

Use Taylor series approximation to predict effect of perturbing some parameter (under approx)

$$
\delta E = \frac{1}{2} \sum_{i} \frac{\partial^2 E}{\partial w_{ij}^2} \delta w_{ij}
$$

Algorithm: 

- $-$  Train network to local minimum
- $-$  Use back-prop to compute diagonal second derivatives
- $-$  Delete some parameters with low saliency (little effect of perturbing it on *E*)

#### Deciding how much to restrict the capacity

- How do we decide which limit to use and how strong to make the limit?
	- $-$  If we use the test data we get an unfair prediction of the error rate we would get on new test data.
	- Suppose we compared a set of models that gave random results, the best one on a particular dataset would do better than chance. But it won't do better than chance on another test set.
- So use a separate validation set to do model selection.

#### Using a validation set

- Divide the total dataset into three subsets:
	- $-$  Training data is used for learning the parameters of the model.
	- $-$  Validation data is not used of learning but is used for deciding what type of model and what amount of regularization works best
	- $-$  Test data is used to get a final, unbiased estimate of how well the network works. We expect this estimate to be worse than on the validation data
- We could then re-divide the total dataset to get another unbiased estimate of the true error rate.

#### Preventing overfitting by early stopping

- If we have lots of data and a big model, its very expensive to keep re-training it with different amounts of weight decay
- It is much cheaper to start with very small weights and let them grow until the performance on the validation set starts getting worse (but don't get fooled by noise!)
- The capacity of the model is limited because the weights have not had time to grow big.

# Why early stopping works

- When the weights are very small, every hidden unit is in its linear range.
	- $-$  So a net with a large layer of hidden units is linear.
	- $-$  It has no more capacity than a linear net in which the inputs are directly connected to the outputs!
- As the weights grow, the hidden units start using their non-linear ranges so the capacity grows.

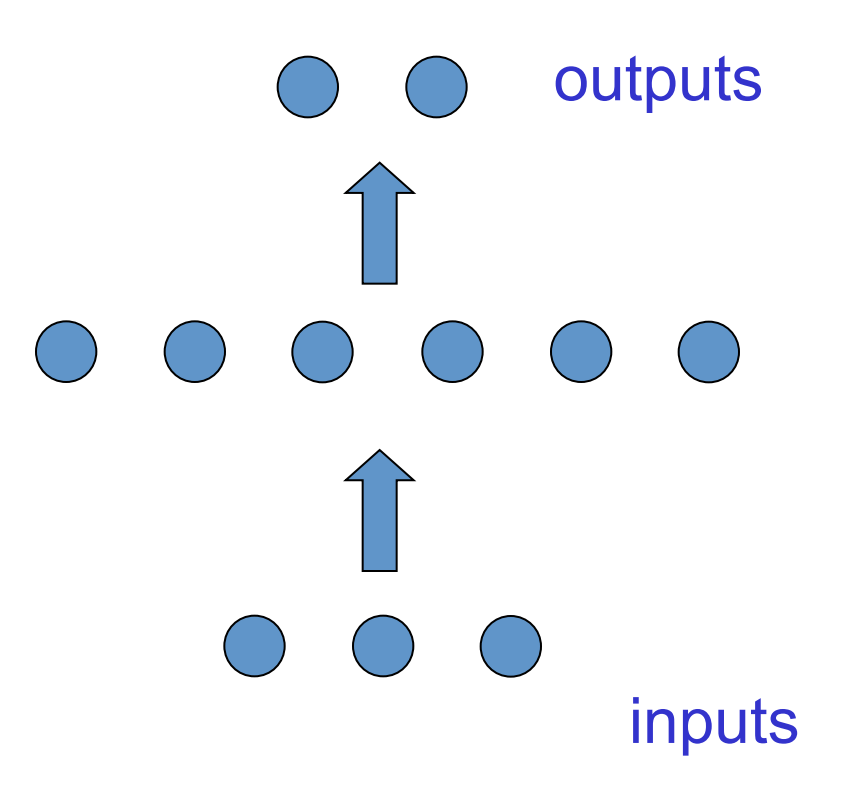